## Scientific Notation 1/4

This is a set of exercises to practice the writing of a number from the traditional decimal format into Scientific Notation. You can use any number of digits in the final form of a number in Scientific Notation, however for the sake of order, we will write the final number as a single integer, followed by any number of decimals, as shown in the following example.

## Solved examples in Youtube:

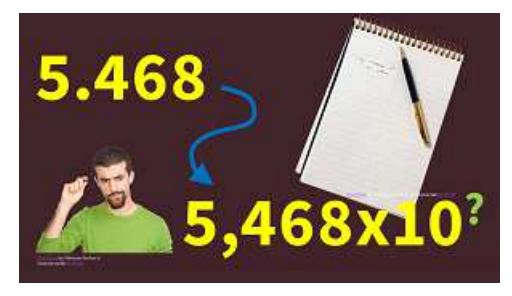

 "Cómo escribir números utilizando notación científica, ejemplos"

https://www.youtube.com/watch?v=yq5RxpC4xAw

Example: Compute the equivalent number at the left using scientific notation. Do not use any electronic device, use your brain, pencil and paper.

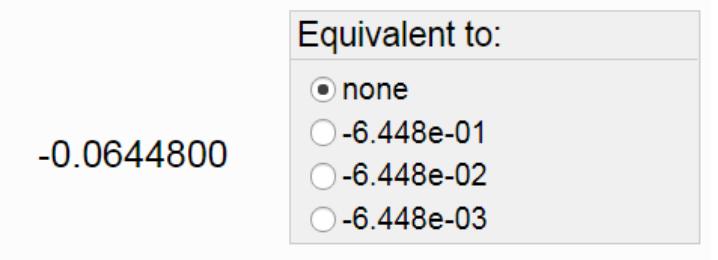

## Solution:

```
-0.0644800 \rightarrow -0.0644800*(1) \rightarrow -0.0644800*(10^{2}*10^{-2}) \rightarrow -6.448*10^{-2}
```
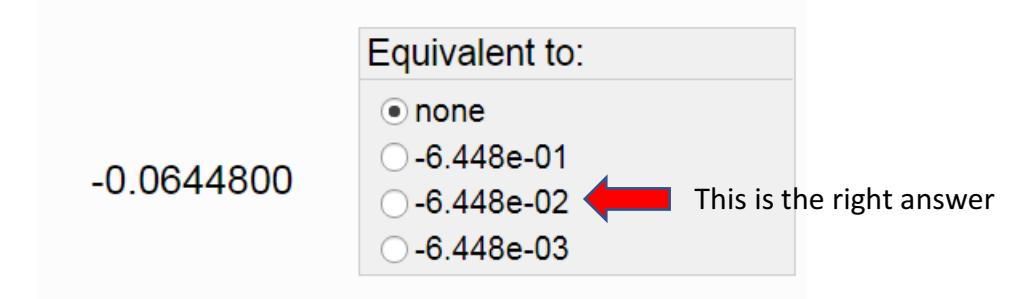

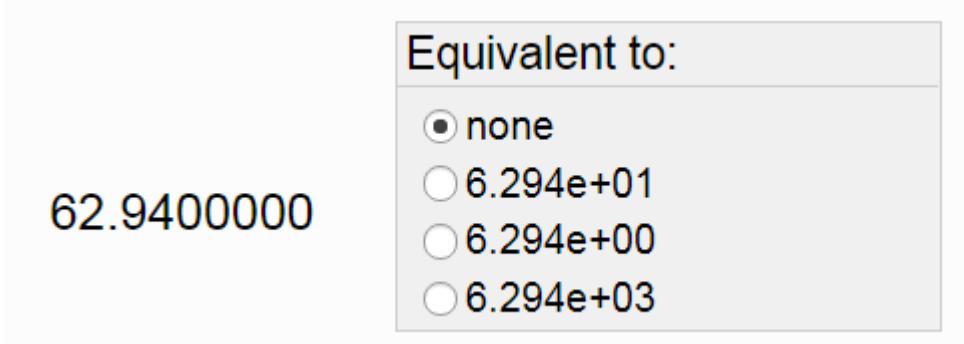

2. Compute the equivalent number at the left using scientific notation. Do not use any electronic device, use your brain, pencil and paper.

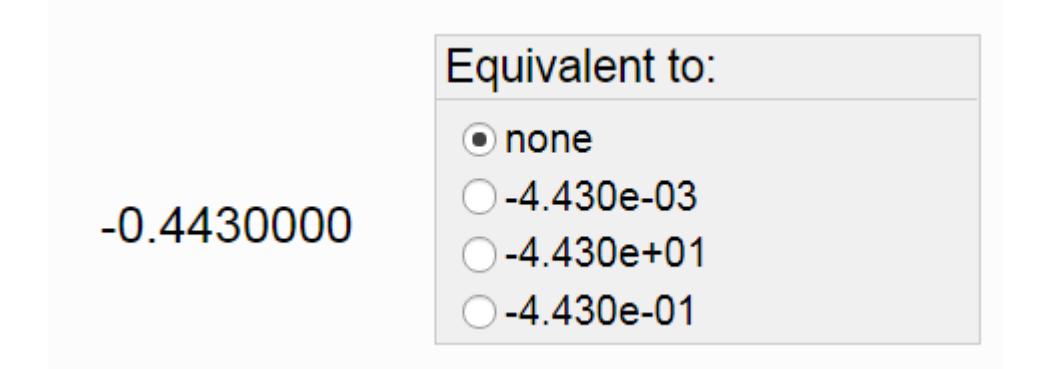

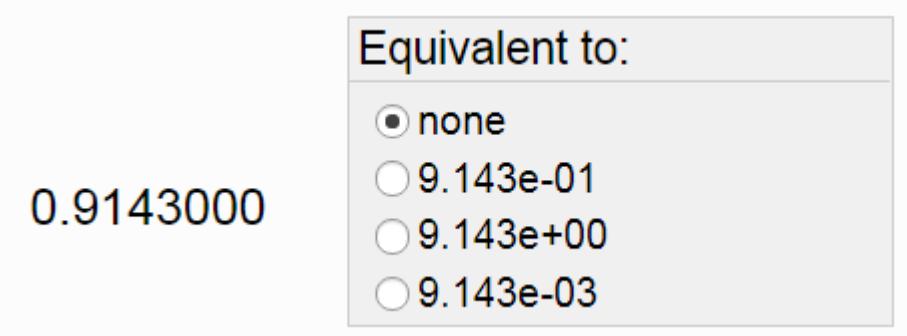

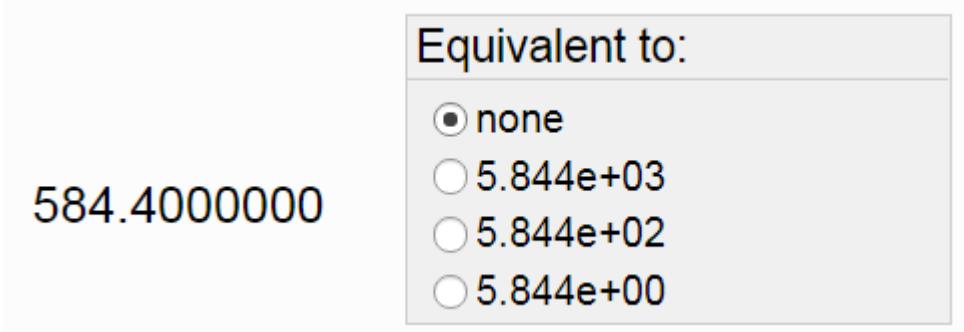

5. Compute the equivalent number at the left using scientific notation. Do not use any electronic device, use your brain, pencil and paper.

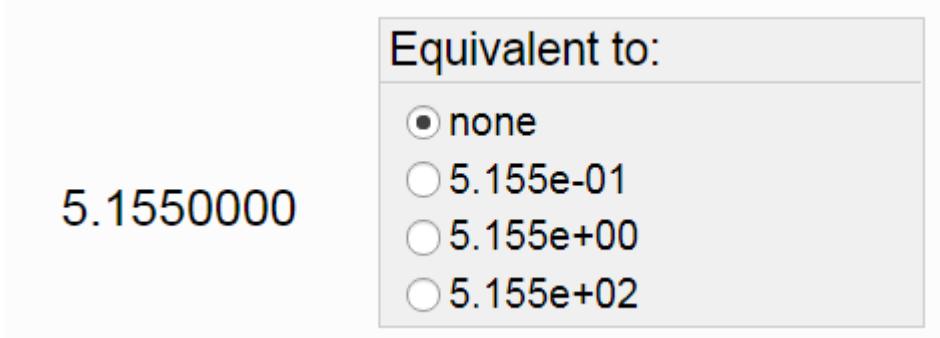

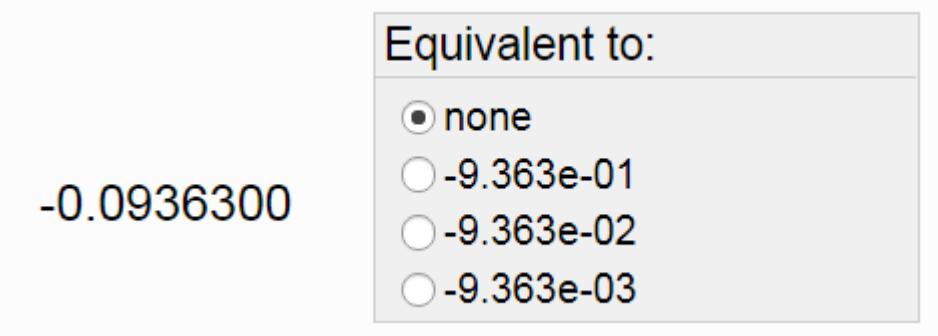

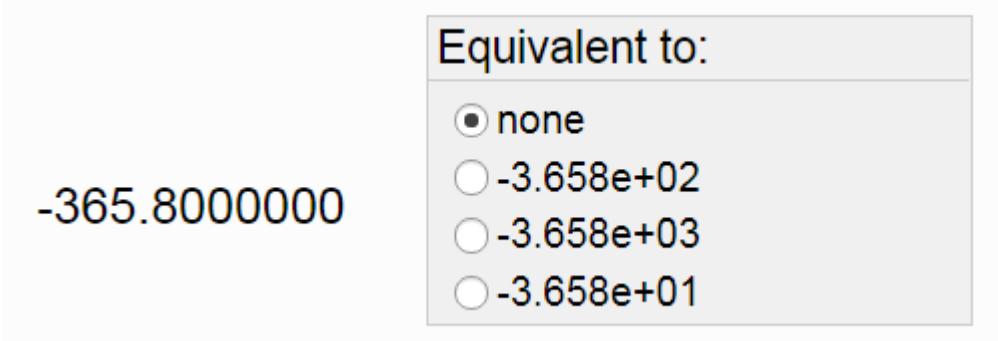

8. Compute the equivalent number at the left using scientific notation. Do not use any electronic device, use your brain, pencil and paper.

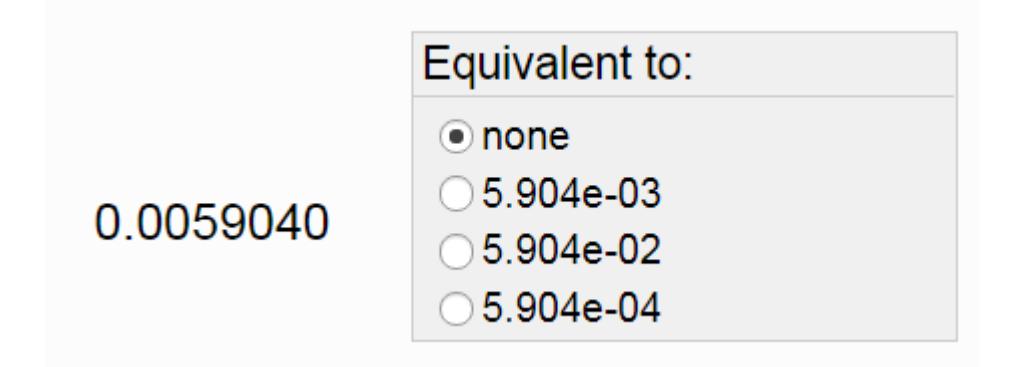

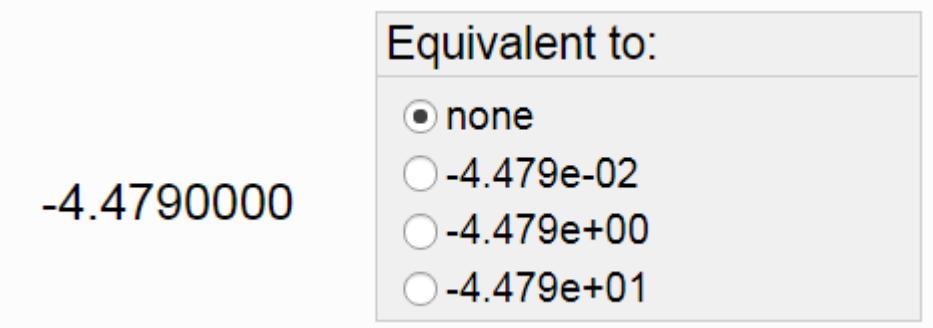

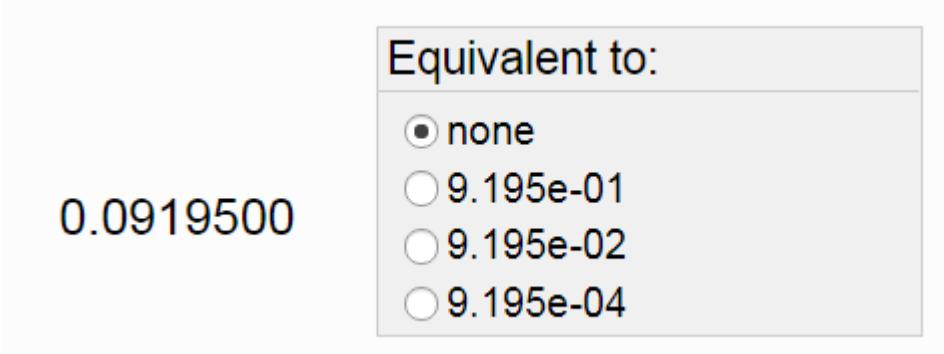

11. Compute the equivalent number at the left using scientific notation. Do not use any electronic device, use your brain, pencil and paper.

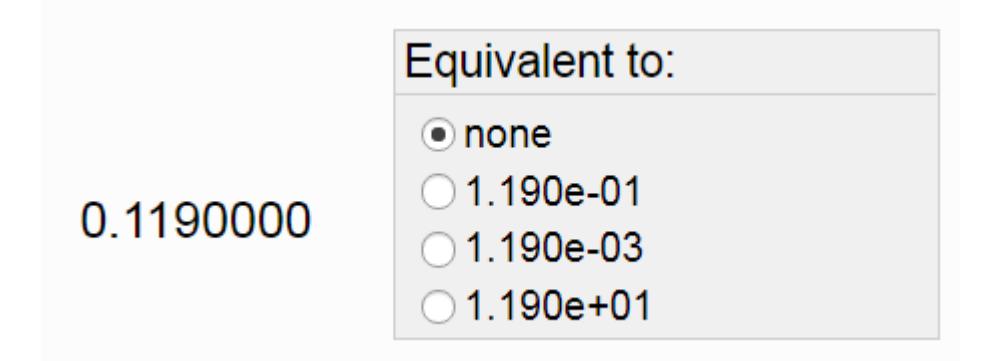

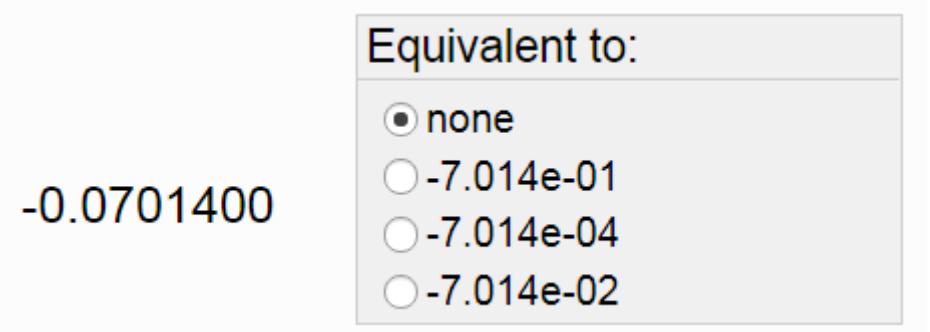

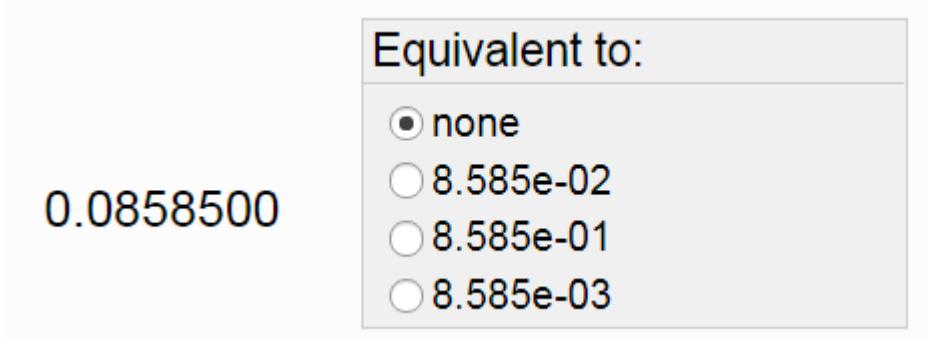

14. Compute the equivalent number at the left using scientific notation. Do not use any electronic device, use your brain, pencil and paper.

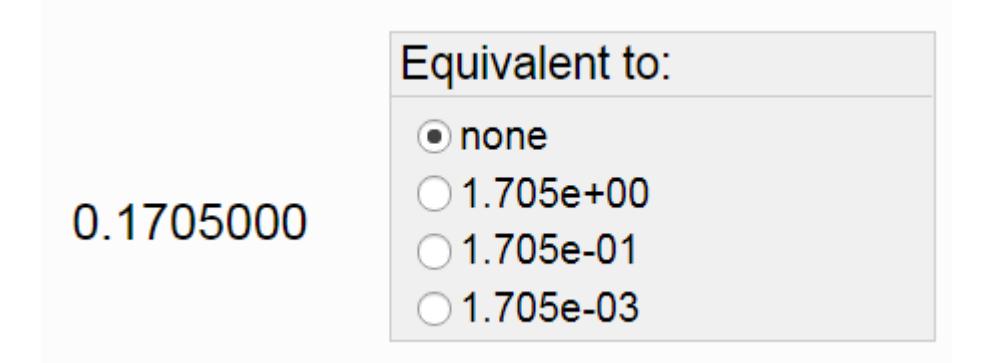

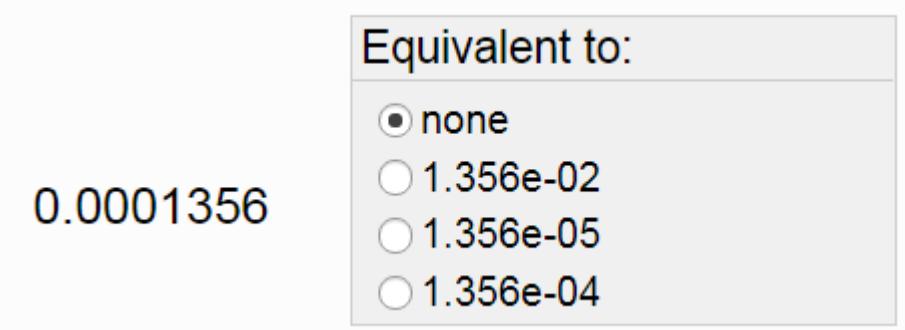

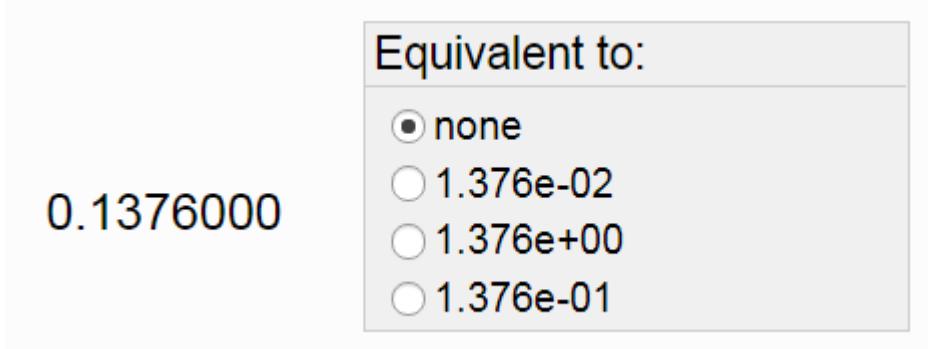

17. Compute the equivalent number at the left using scientific notation. Do not use any electronic device, use your brain, pencil and paper.

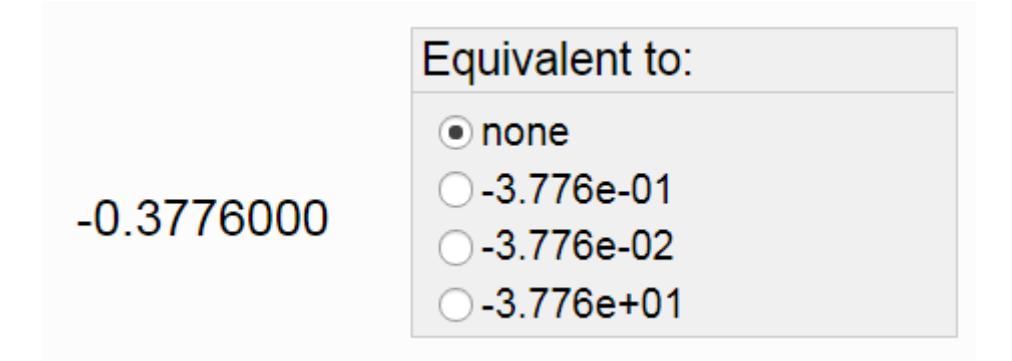

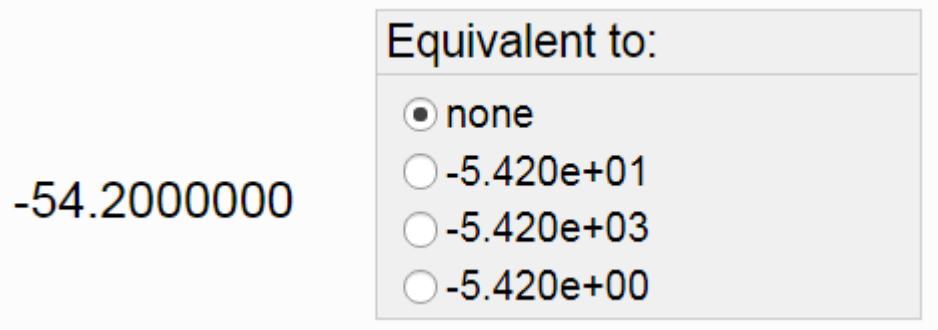

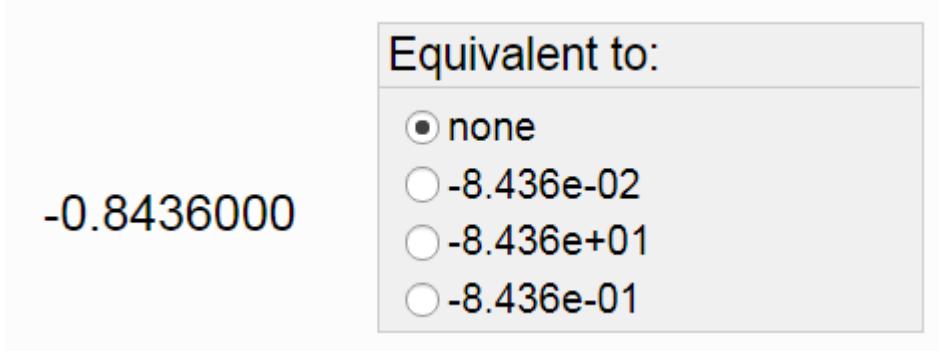

20. Compute the equivalent number at the left using scientific notation. Do not use any electronic device, use your brain, pencil and paper.

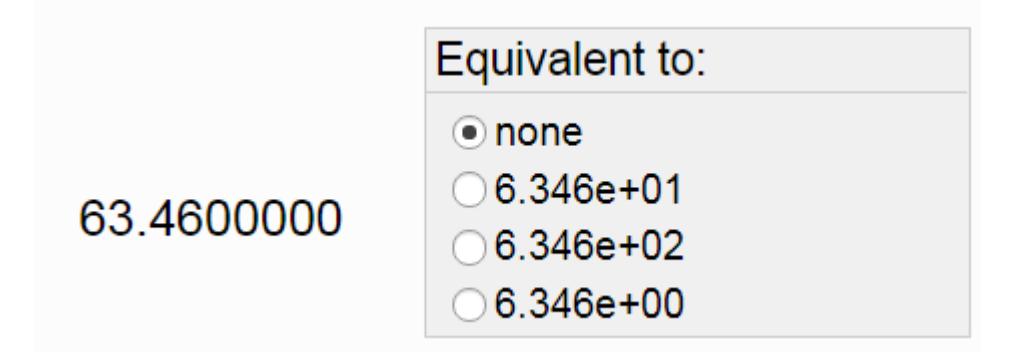

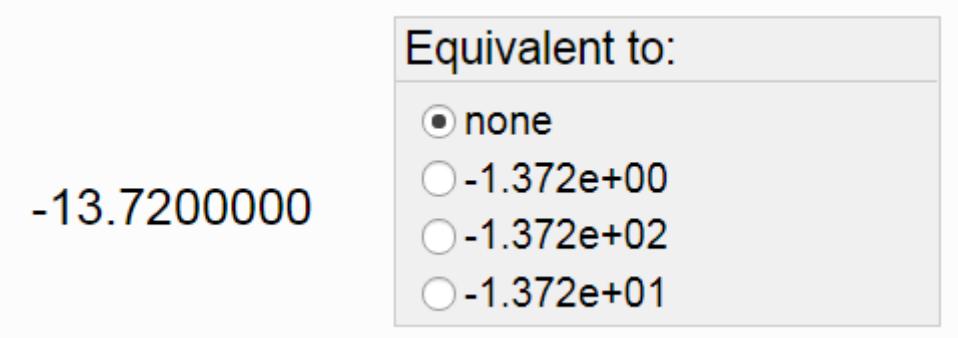

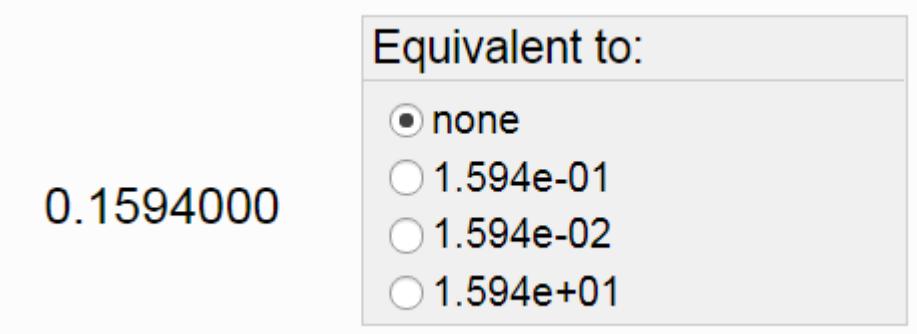

23. Compute the equivalent number at the left using scientific notation. Do not use any electronic device, use your brain, pencil and paper.

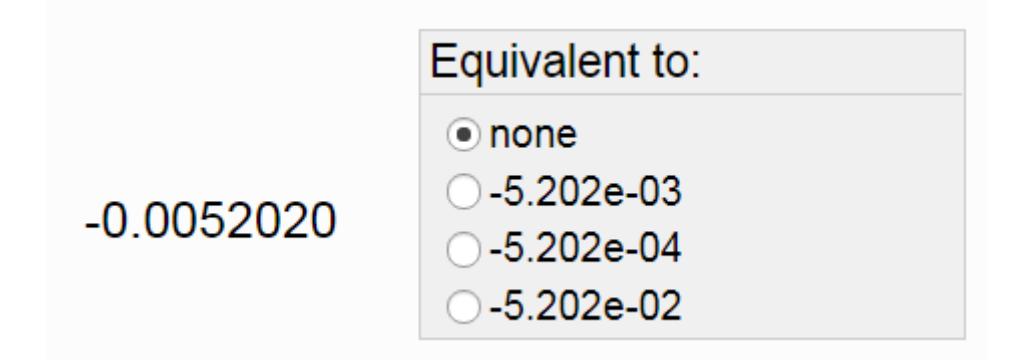

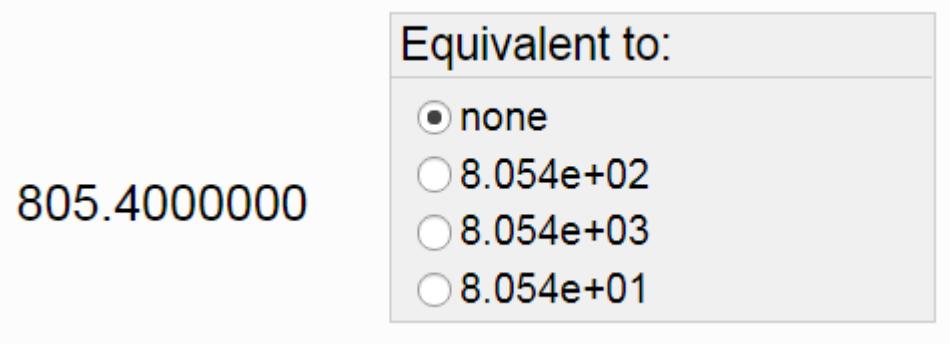

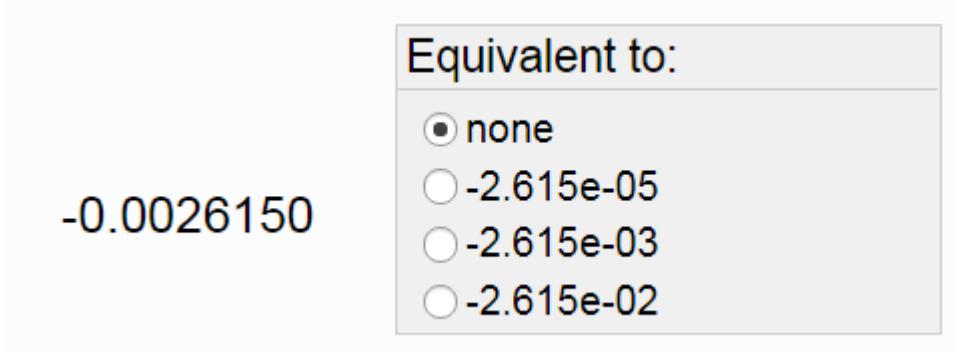

26. Compute the equivalent number at the left using scientific notation. Do not use any electronic device, use your brain, pencil and paper.

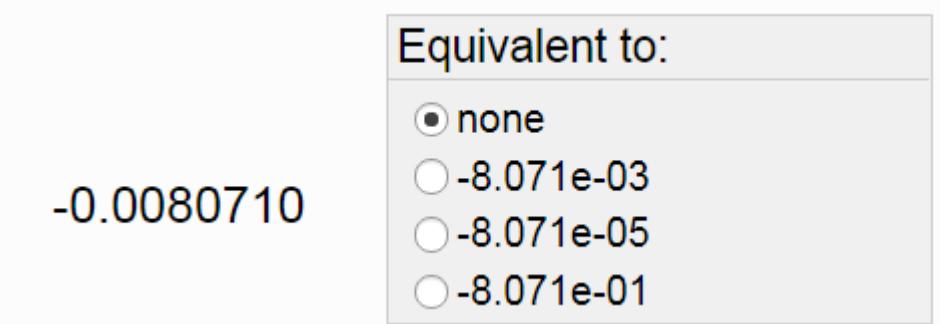

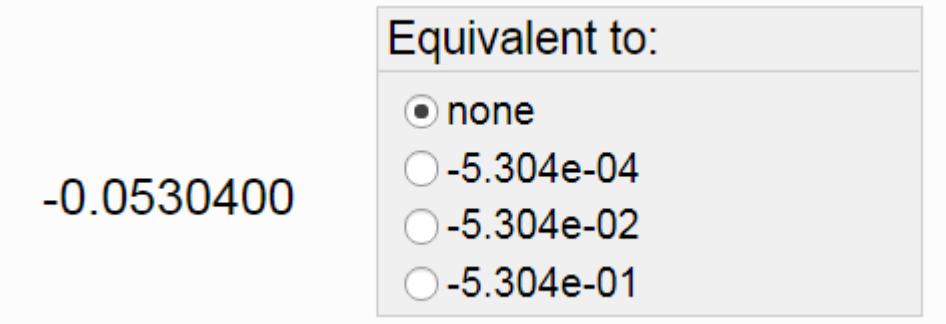

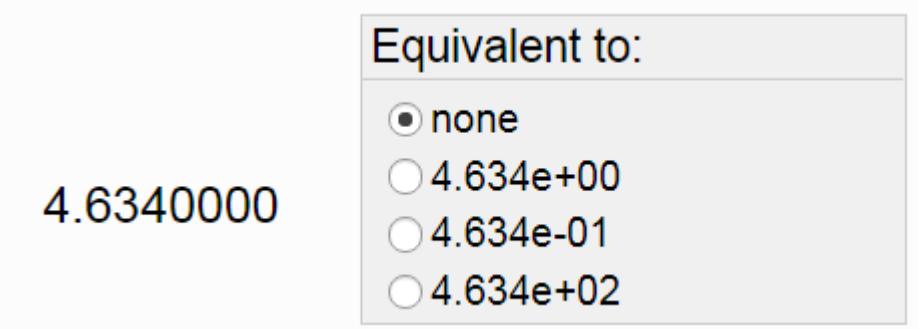

29. Compute the equivalent number at the left using scientific notation. Do not use any electronic device, use your brain, pencil and paper.

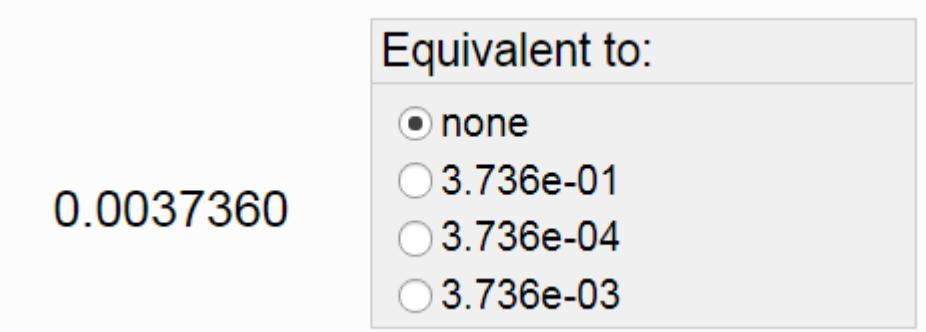

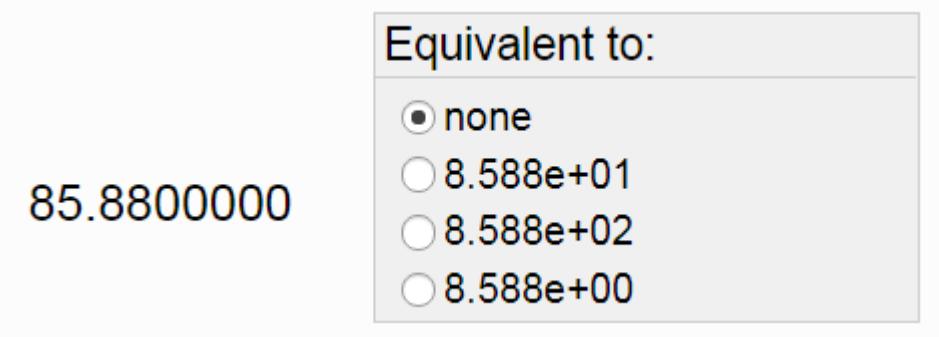

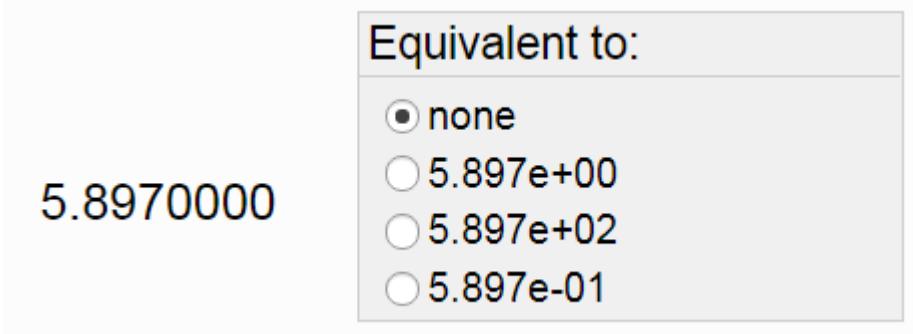

32. Compute the equivalent number at the left using scientific notation. Do not use any electronic device, use your brain, pencil and paper.

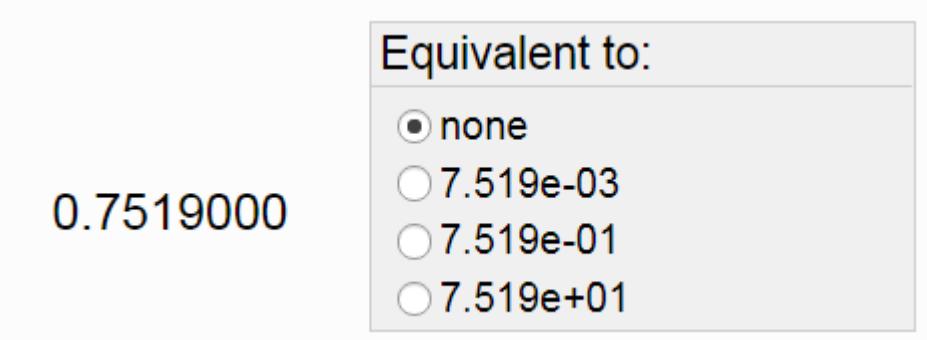

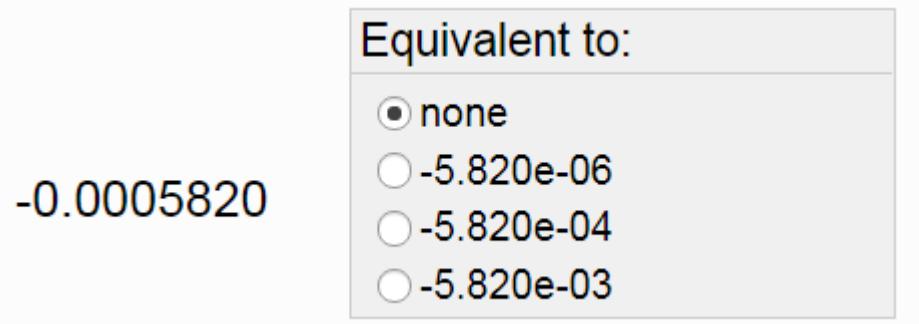

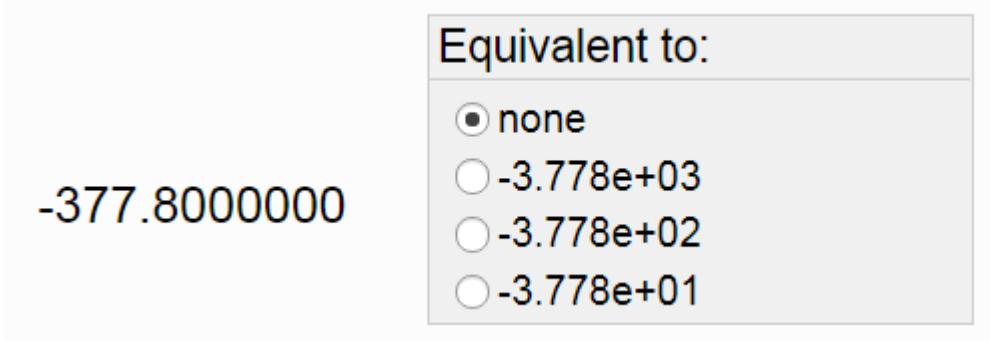

35. Compute the equivalent number at the left using scientific notation. Do not use any electronic device, use your brain, pencil and paper.

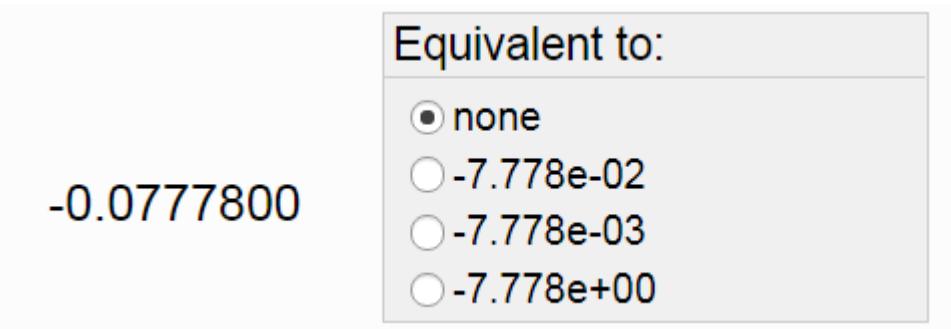

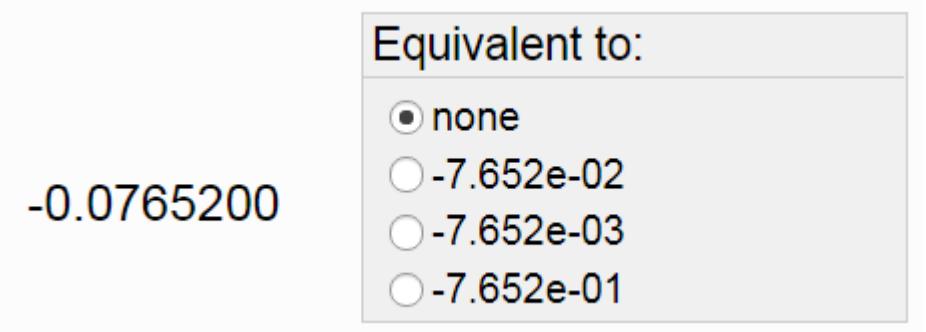

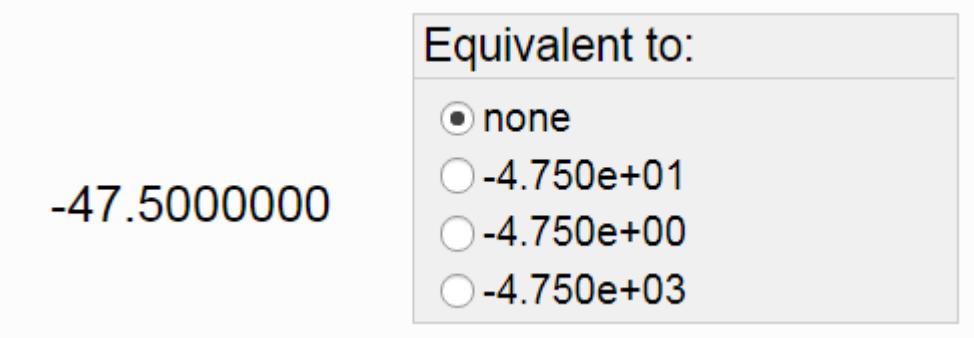

38. Compute the equivalent number at the left using scientific notation. Do not use any electronic device, use your brain, pencil and paper.

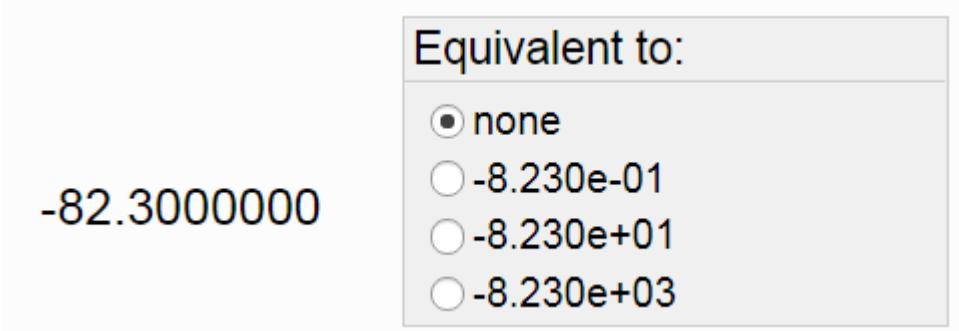

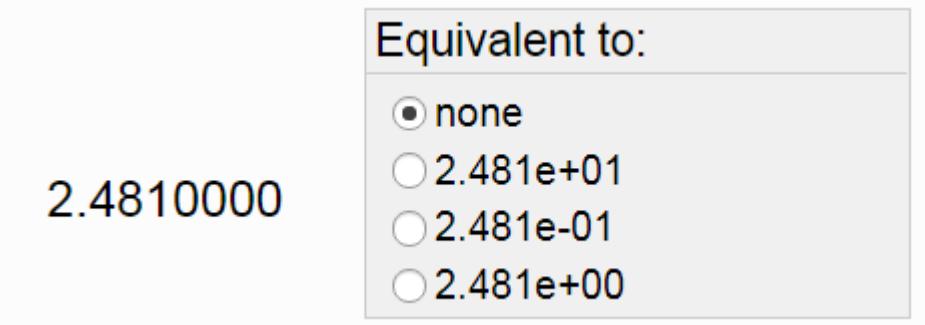

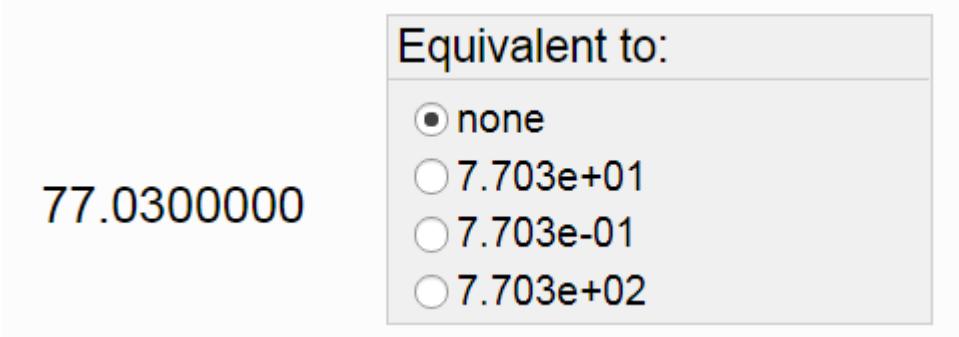

41. Compute the equivalent number at the left using scientific notation. Do not use any electronic device, use your brain, pencil and paper.

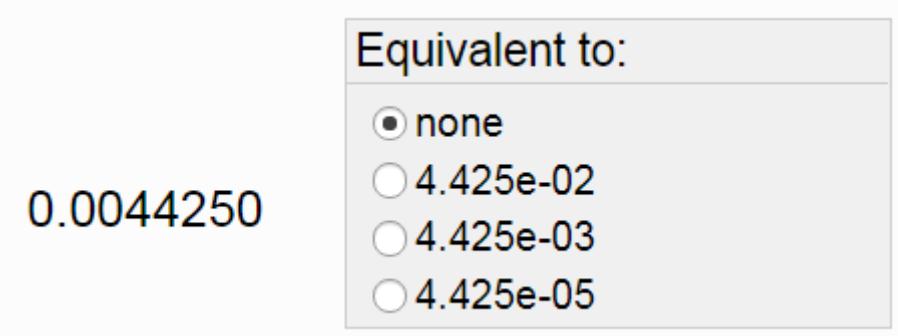

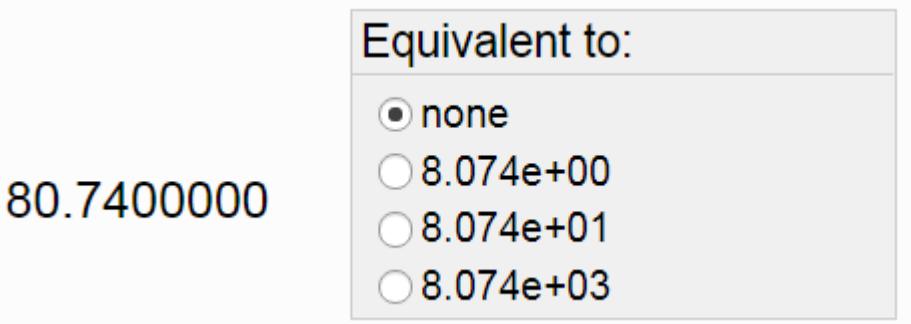

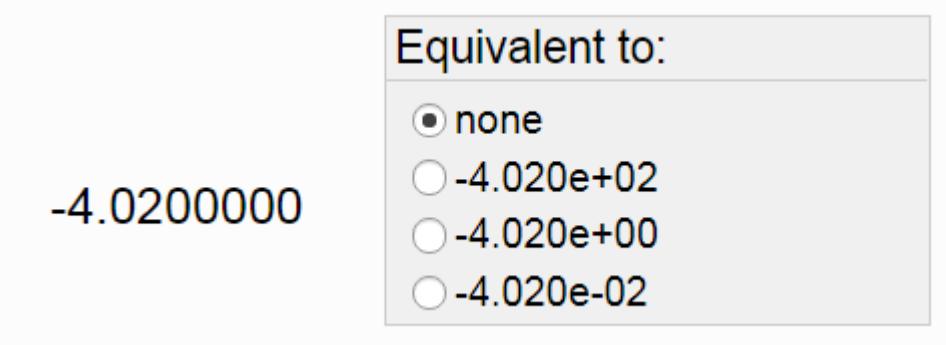

44. Compute the equivalent number at the left using scientific notation. Do not use any electronic device, use your brain, pencil and paper.

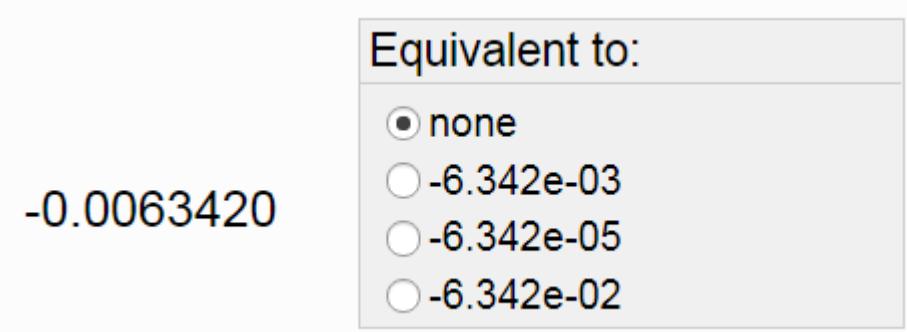

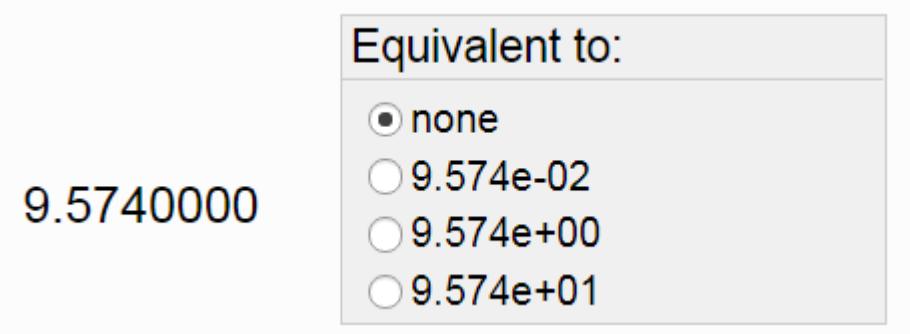

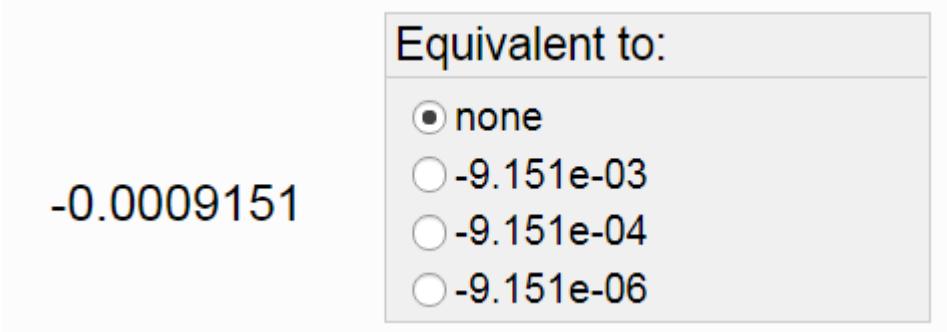

47. Compute the equivalent number at the left using scientific notation. Do not use any electronic device, use your brain, pencil and paper.

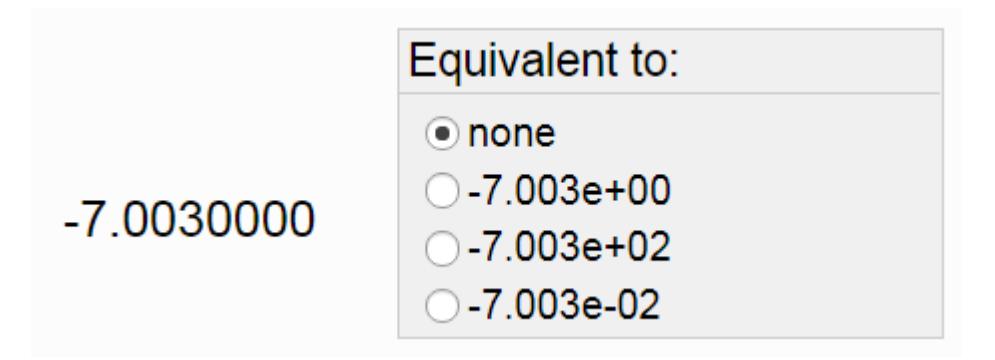

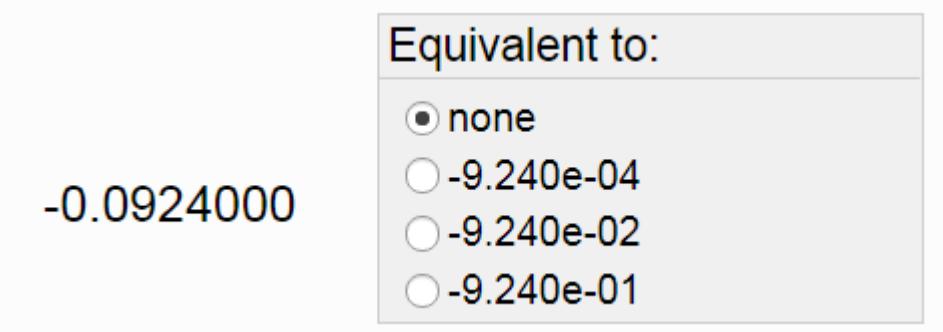

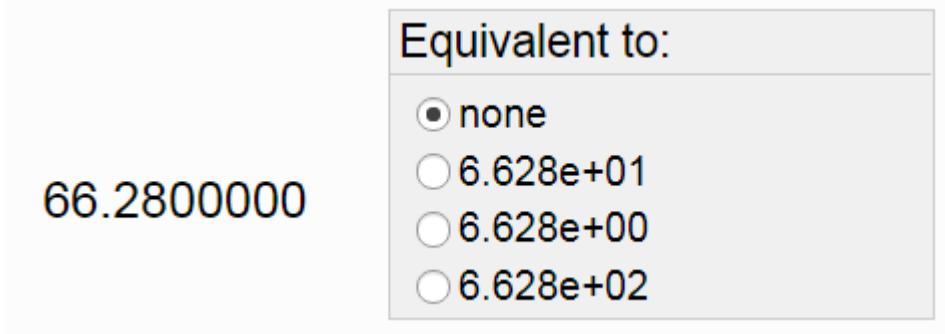

50. Compute the equivalent number at the left using scientific notation. Do not use any electronic device, use your brain, pencil and paper.

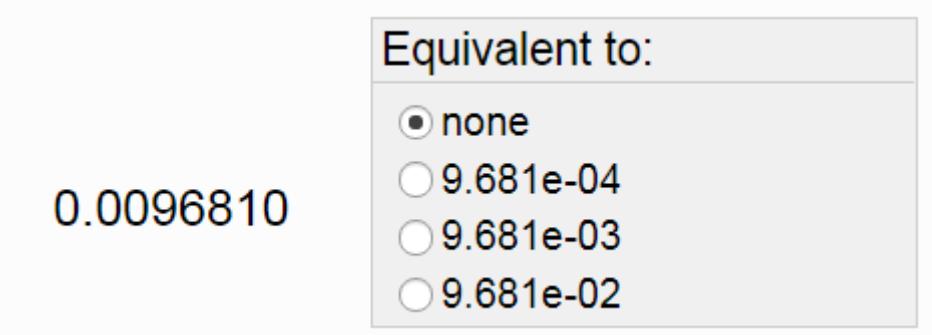

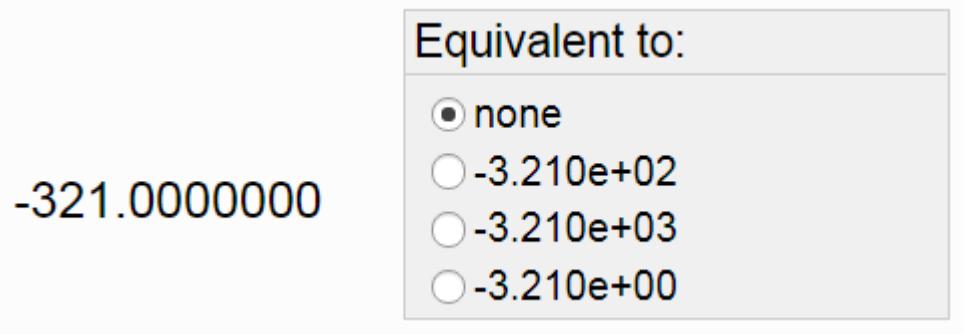

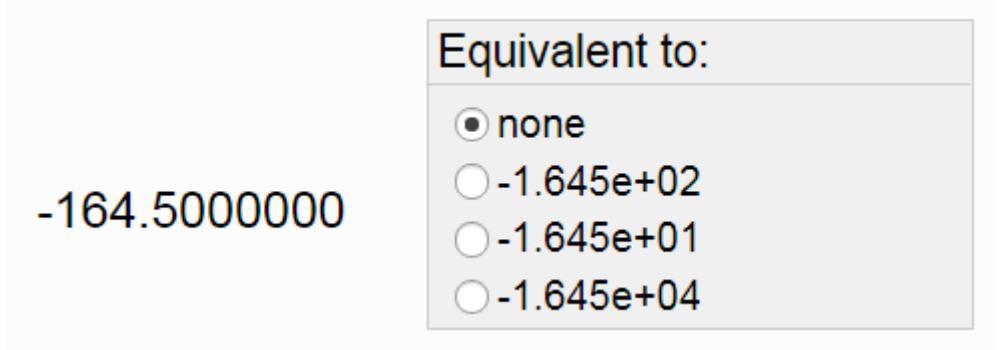

53. Compute the equivalent number at the left using scientific notation. Do not use any electronic device, use your brain, pencil and paper.

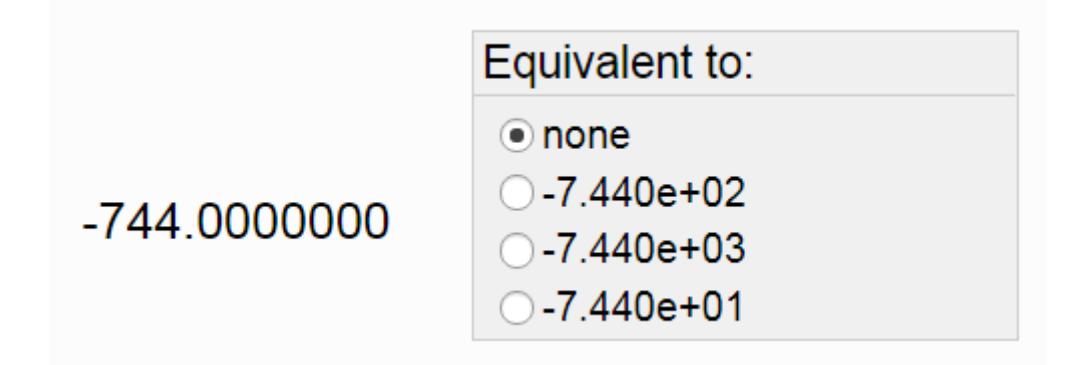

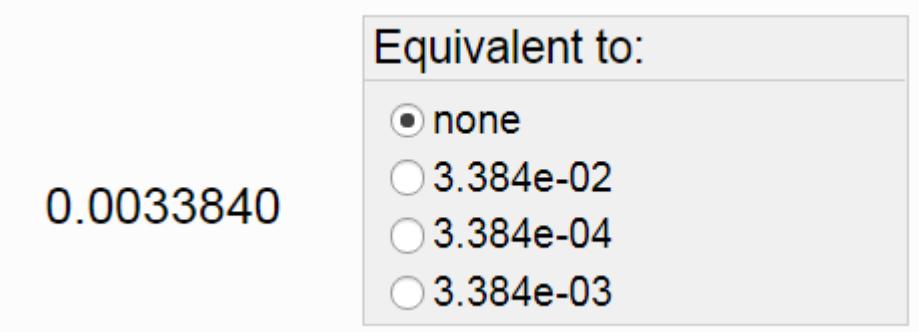

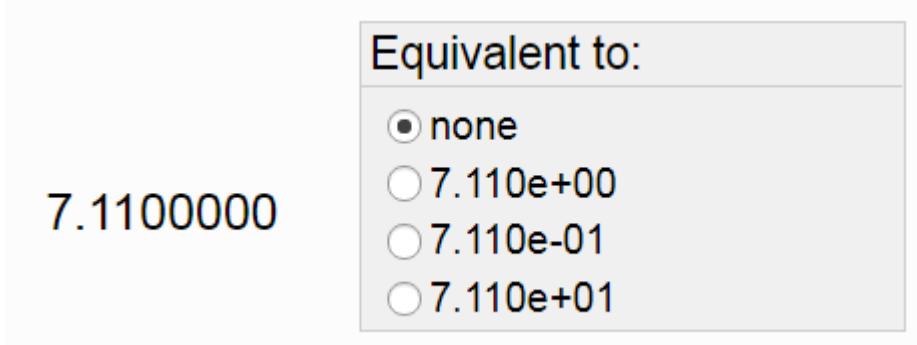

56. Compute the equivalent number at the left using scientific notation. Do not use any electronic device, use your brain, pencil and paper.

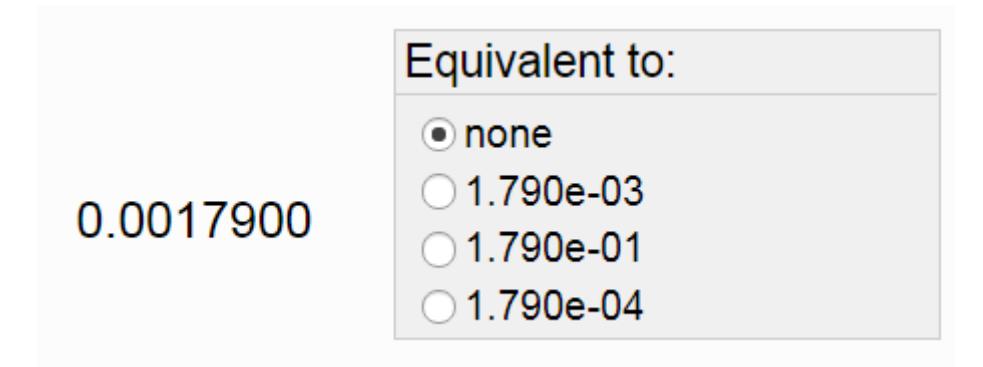

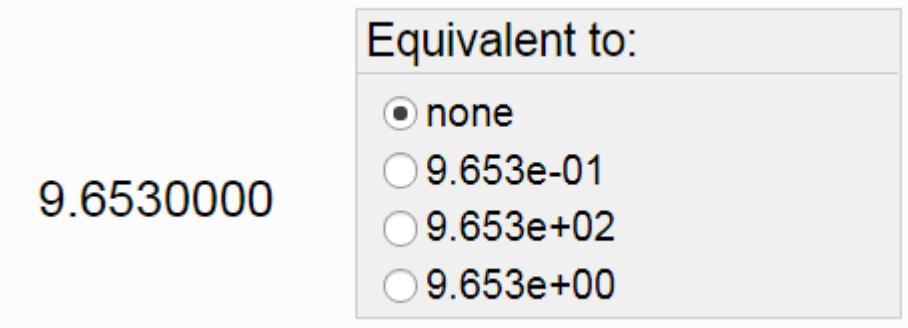

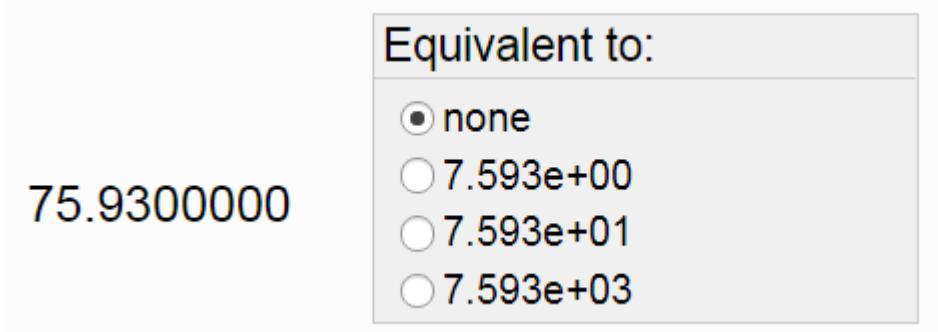

59. Compute the equivalent number at the left using scientific notation. Do not use any electronic device, use your brain, pencil and paper.

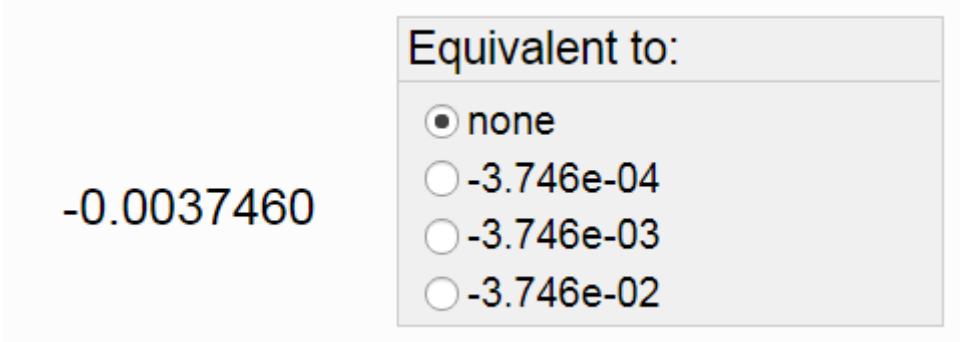

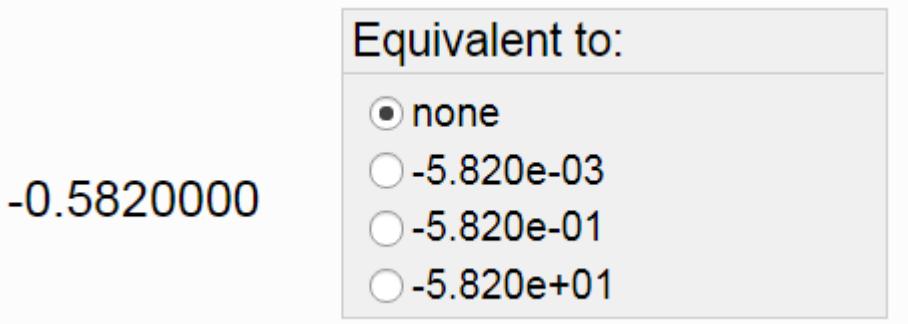

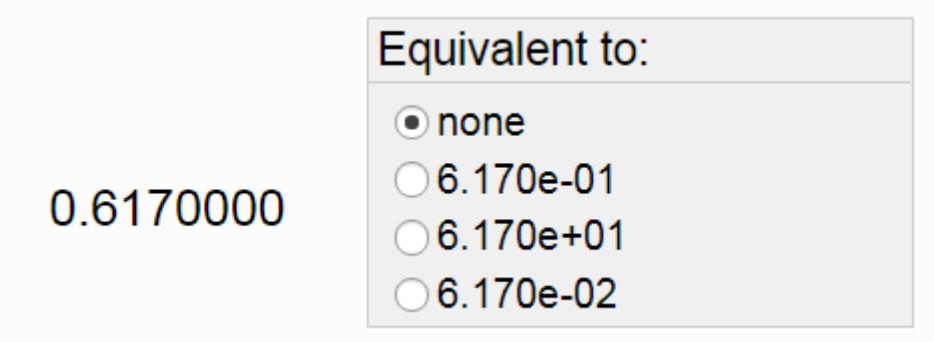

62. Compute the equivalent number at the left using scientific notation. Do not use any electronic device, use your brain, pencil and paper.

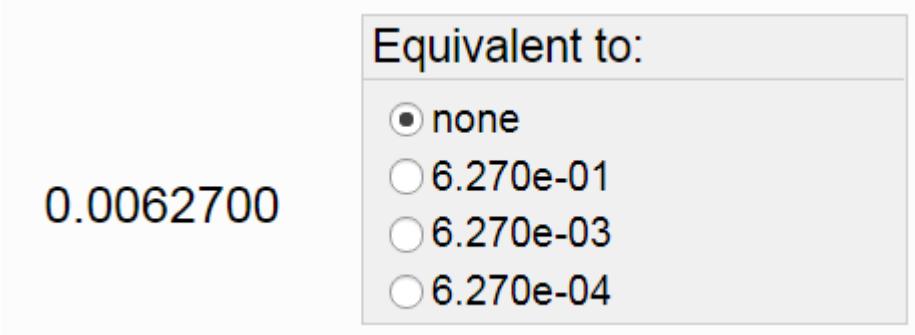

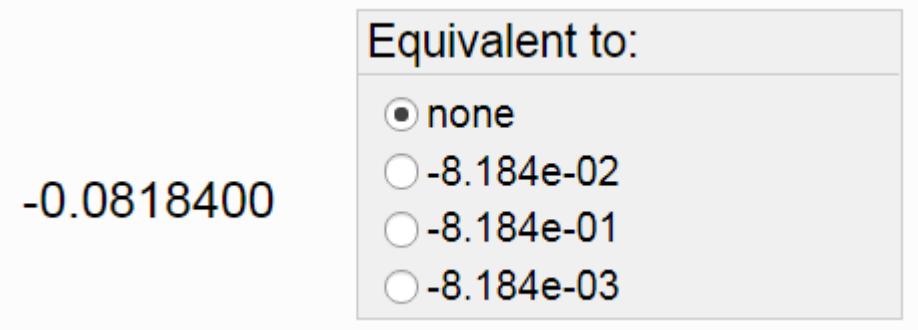

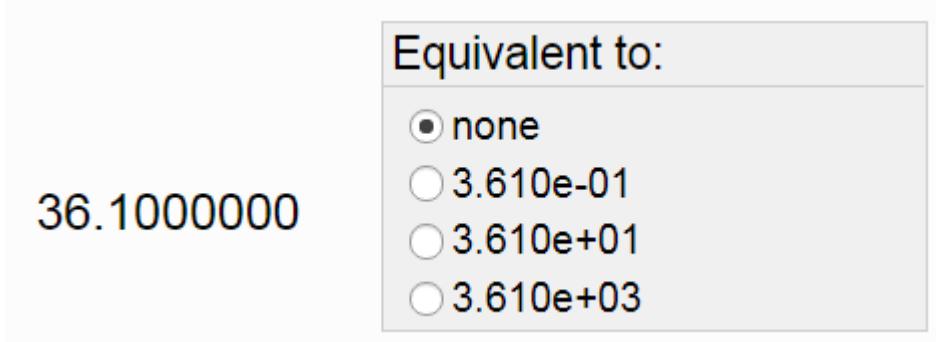

65. Compute the equivalent number at the left using scientific notation. Do not use any electronic device, use your brain, pencil and paper.

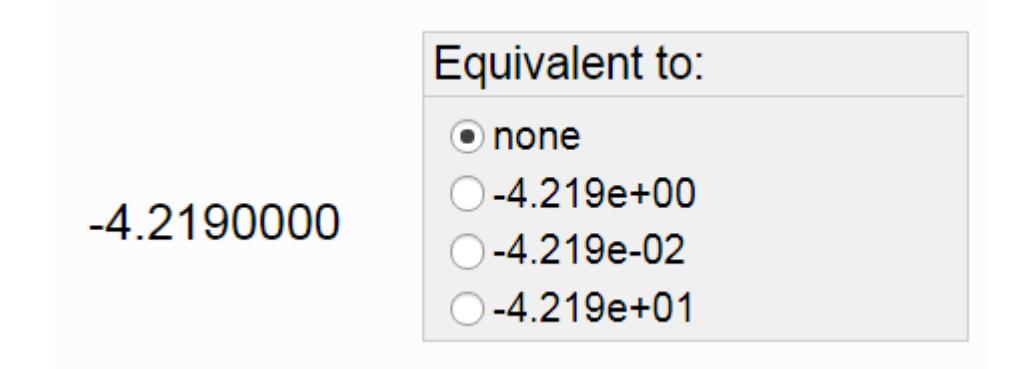

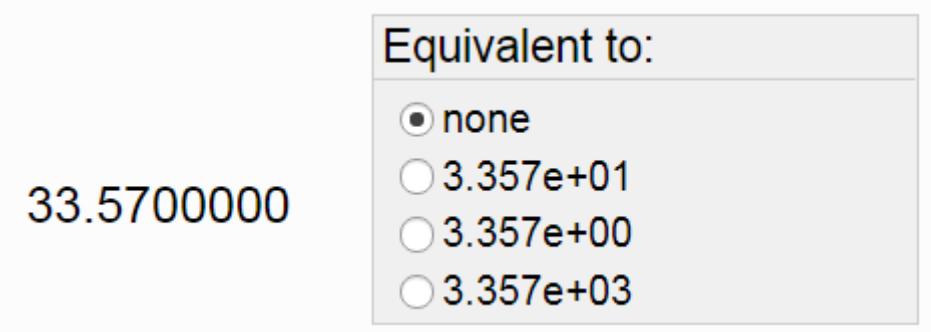

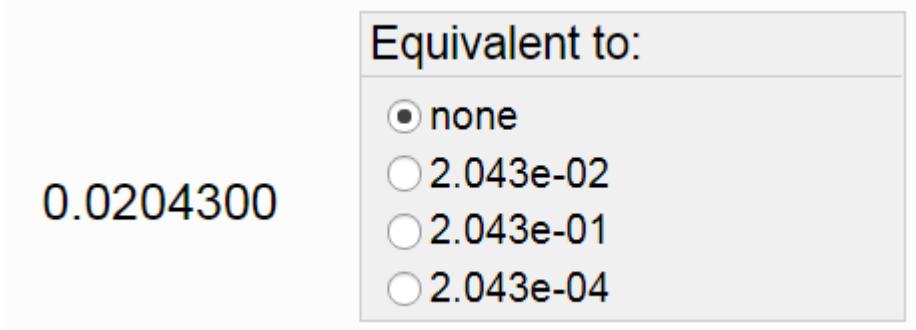

68. Compute the equivalent number at the left using scientific notation. Do not use any electronic device, use your brain, pencil and paper.

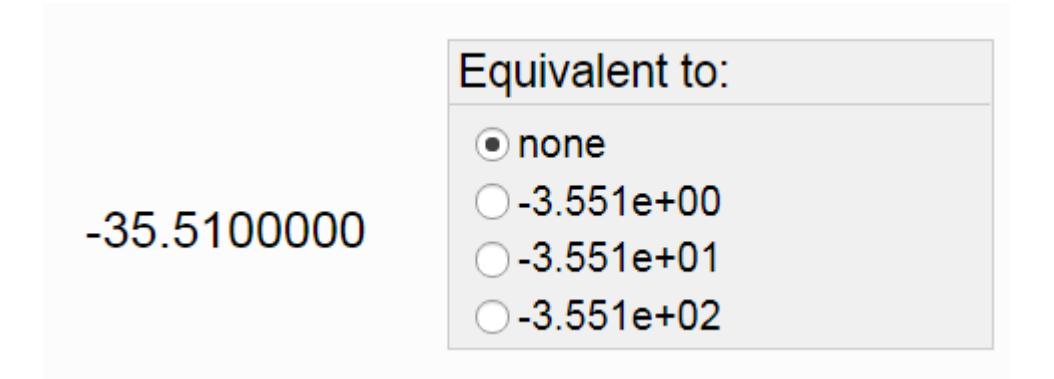

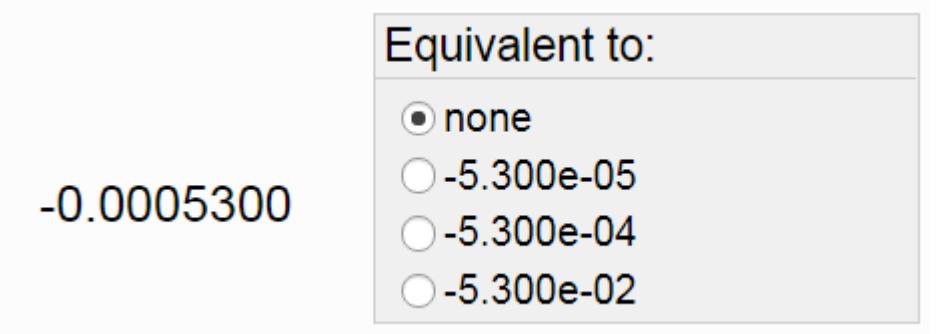

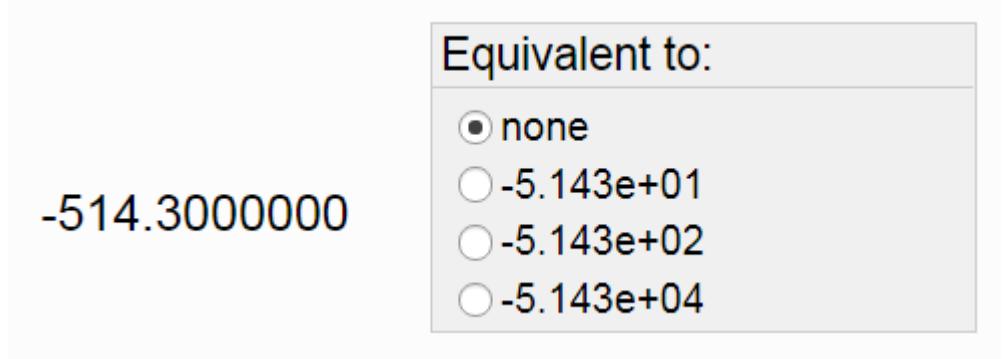

71. Compute the equivalent number at the left using scientific notation. Do not use any electronic device, use your brain, pencil and paper.

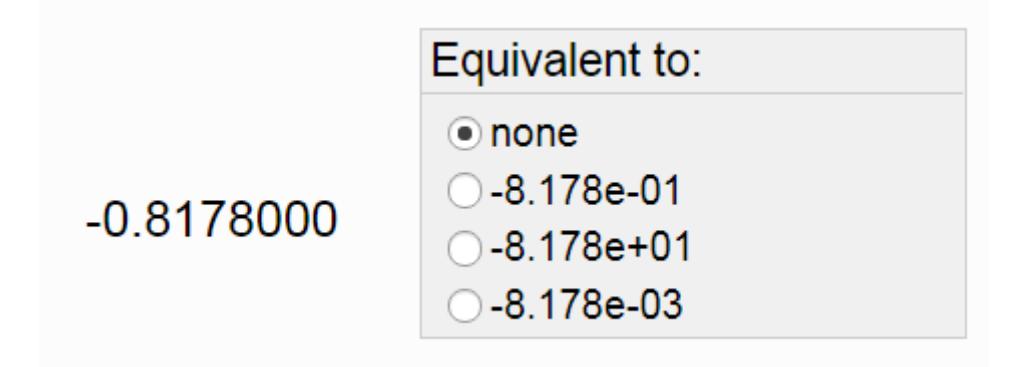

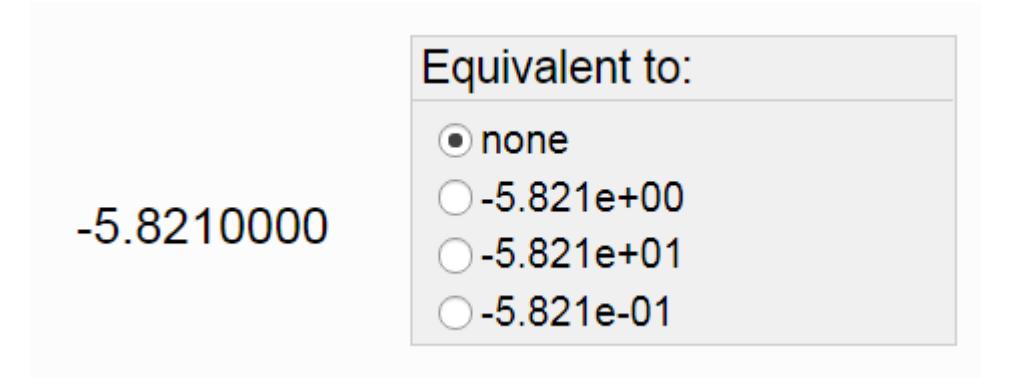

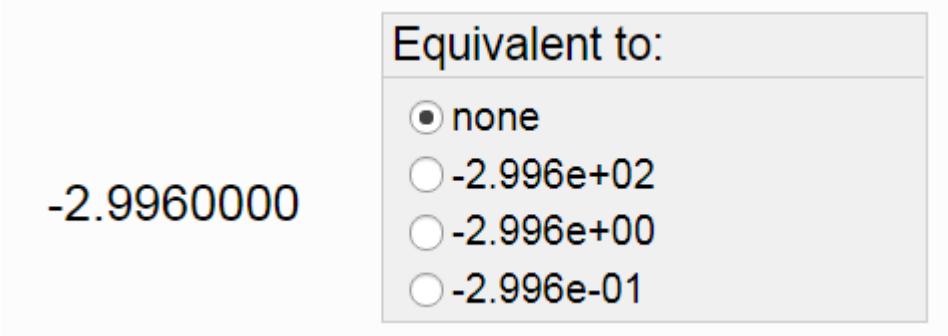

74. Compute the equivalent number at the left using scientific notation. Do not use any electronic device, use your brain, pencil and paper.

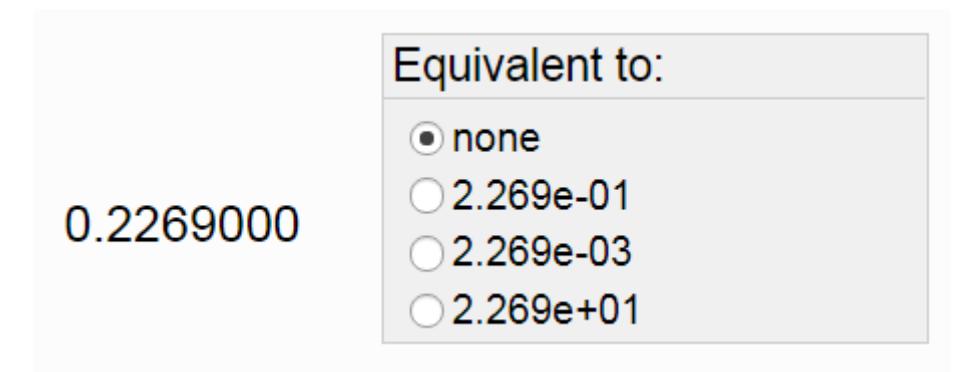

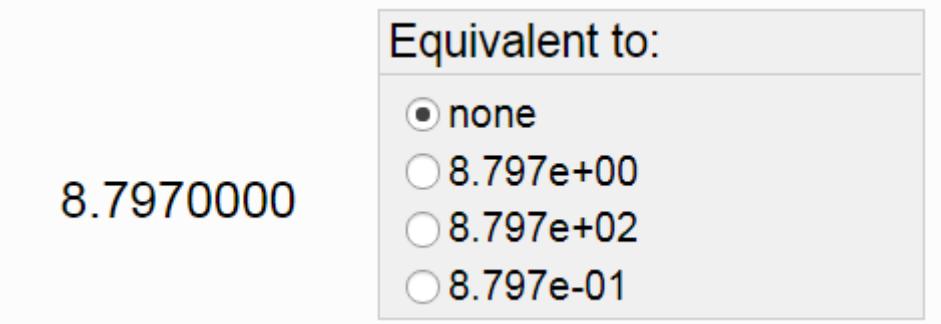

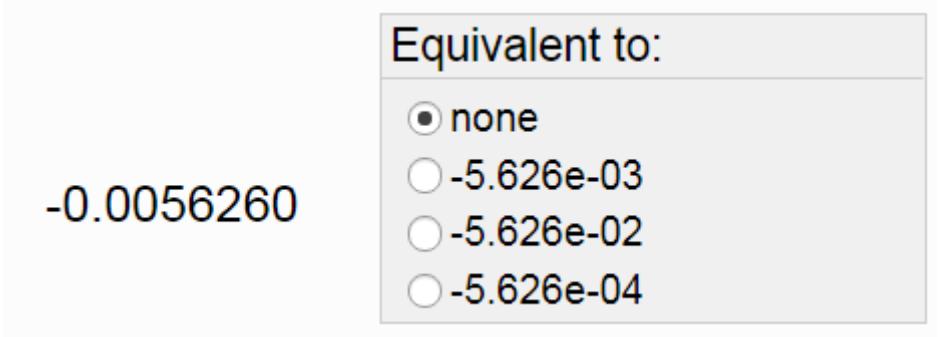

77. Compute the equivalent number at the left using scientific notation. Do not use any electronic device, use your brain, pencil and paper.

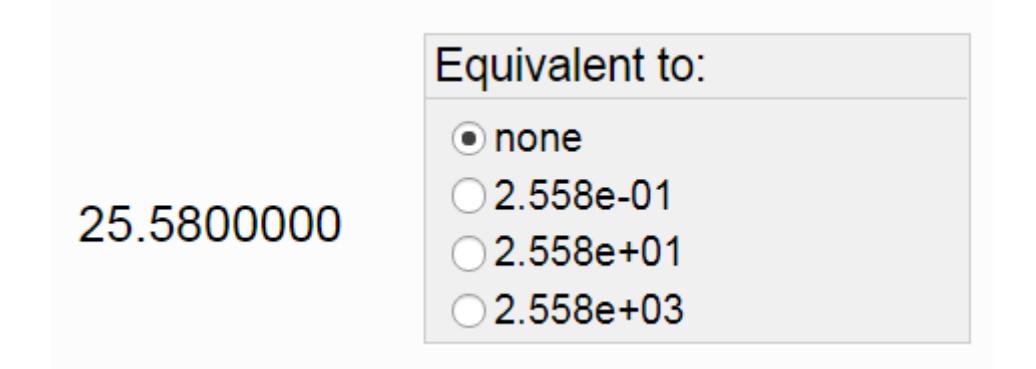

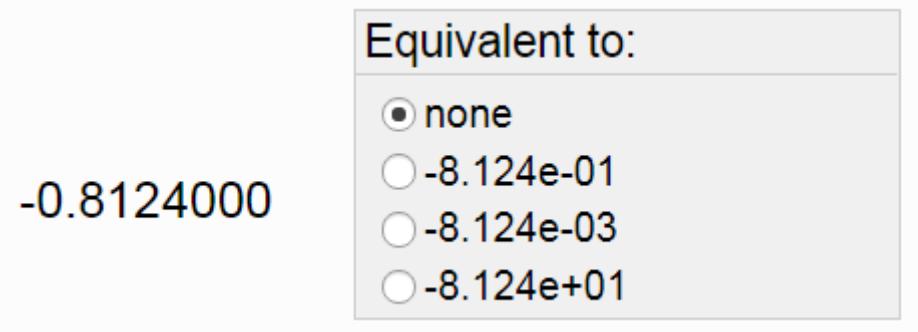

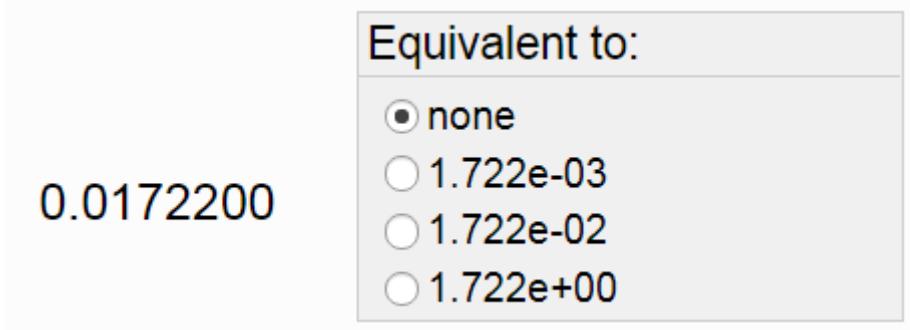

80. Compute the equivalent number at the left using scientific notation. Do not use any electronic device, use your brain, pencil and paper.

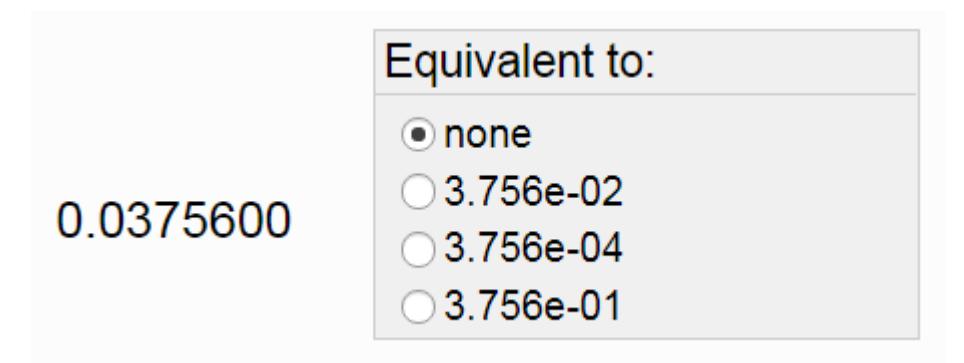

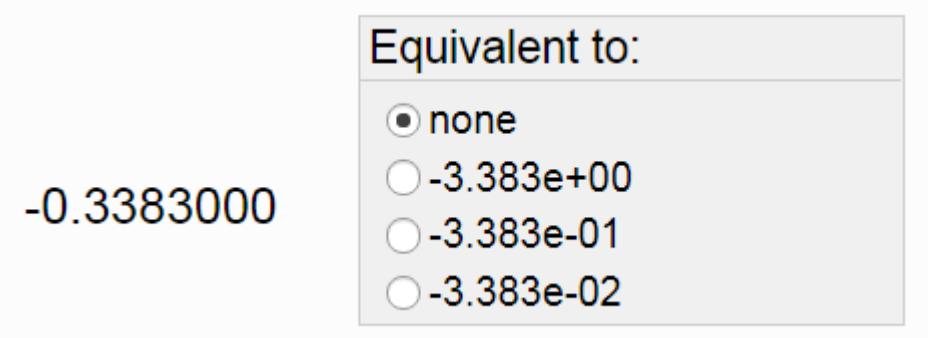

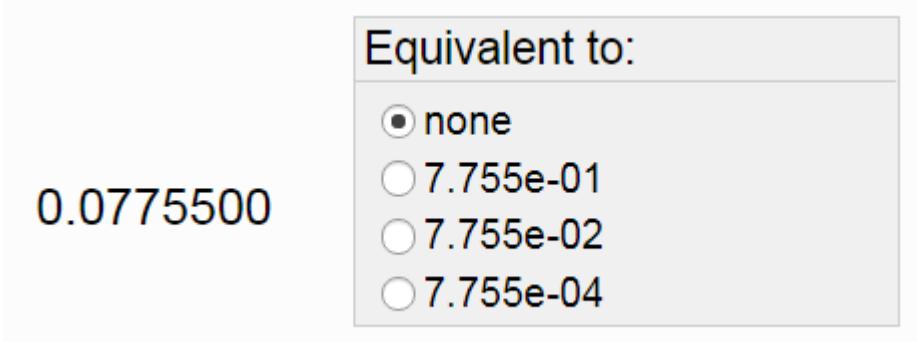

83. Compute the equivalent number at the left using scientific notation. Do not use any electronic device, use your brain, pencil and paper.

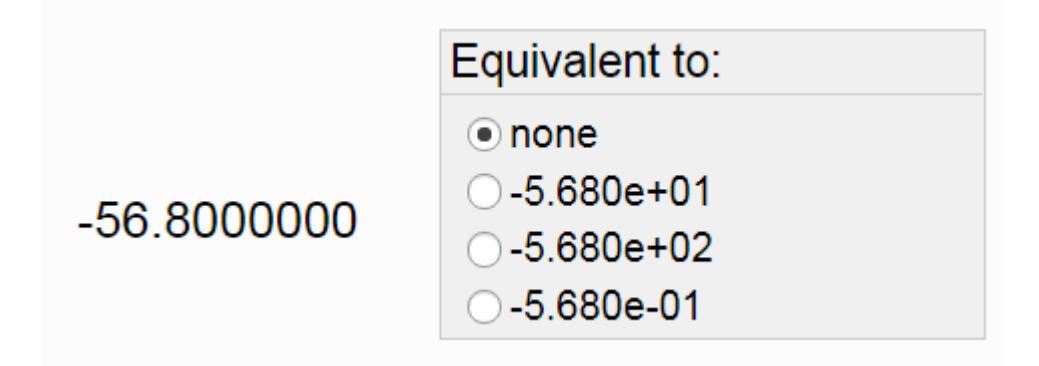

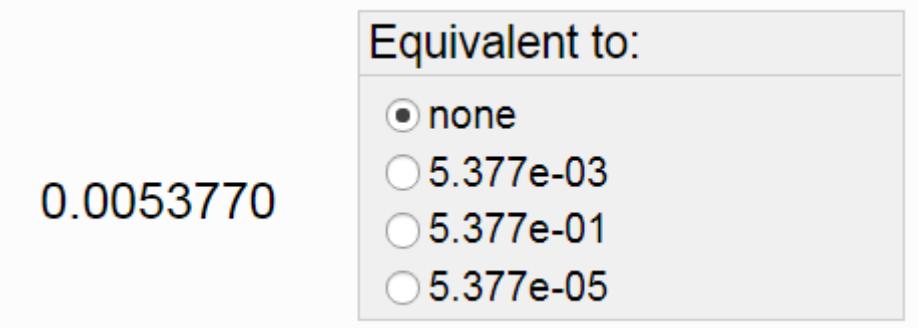

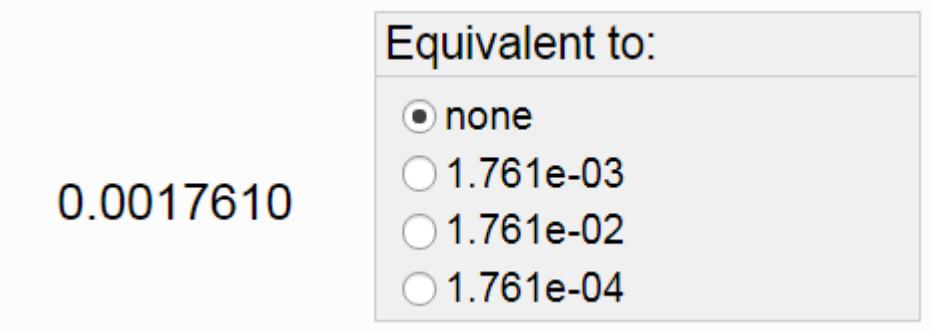

86. Compute the equivalent number at the left using scientific notation. Do not use any electronic device, use your brain, pencil and paper.

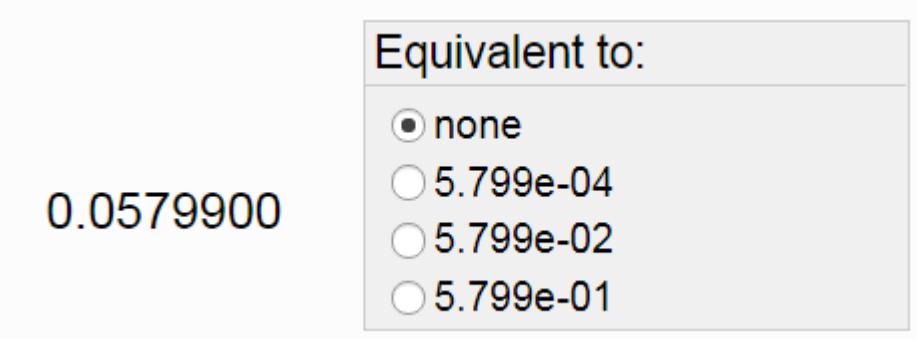

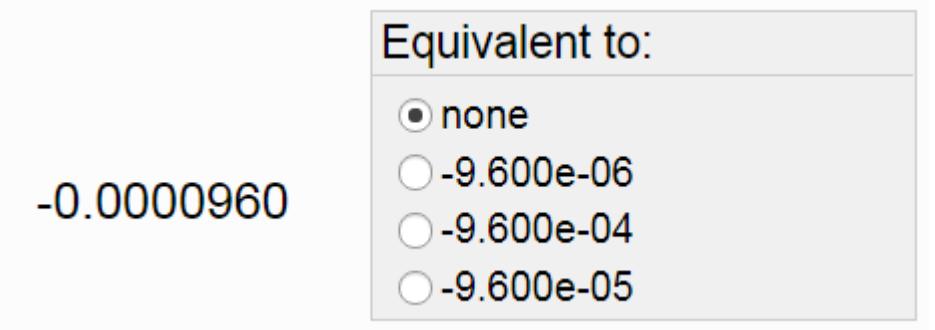

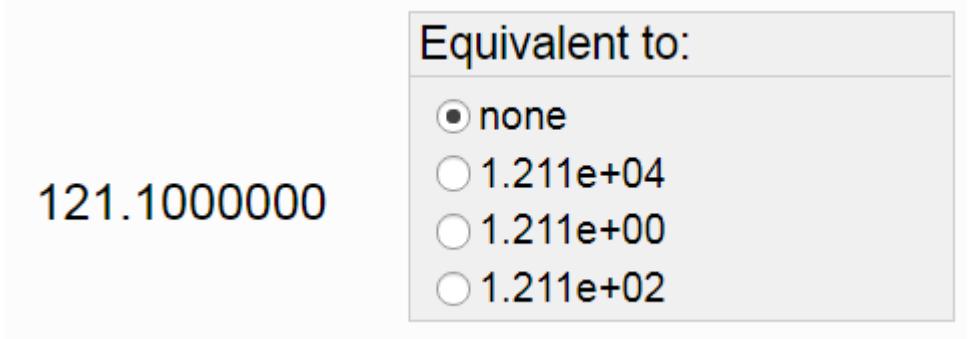

89. Compute the equivalent number at the left using scientific notation. Do not use any electronic device, use your brain, pencil and paper.

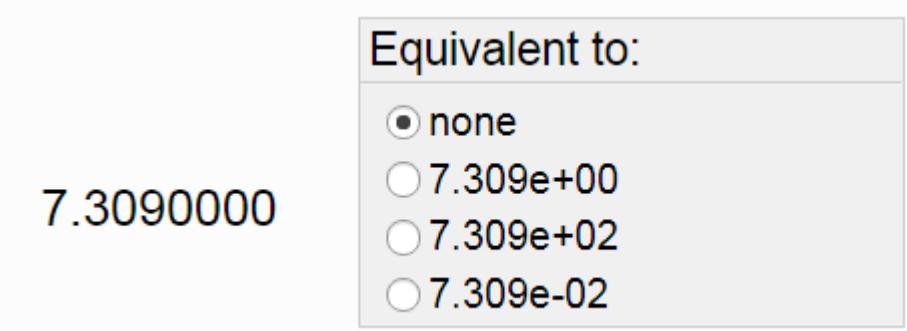

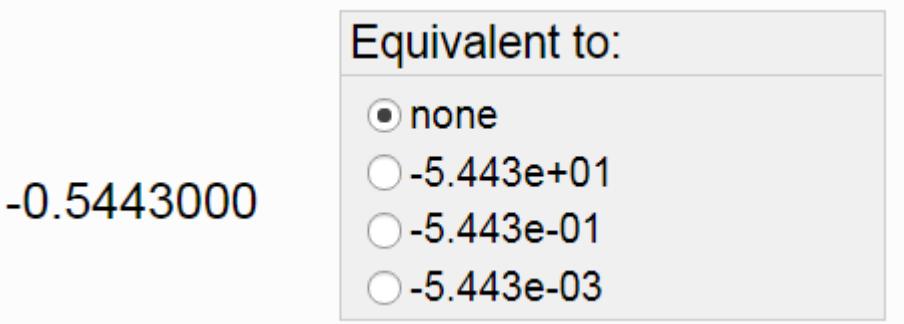

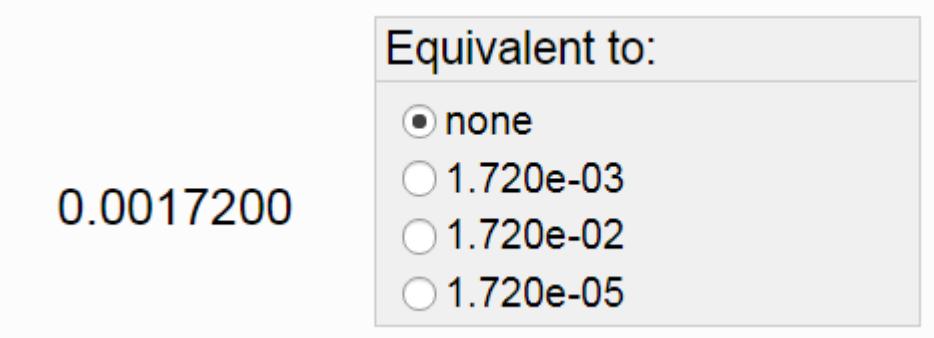

92. Compute the equivalent number at the left using scientific notation. Do not use any electronic device, use your brain, pencil and paper.

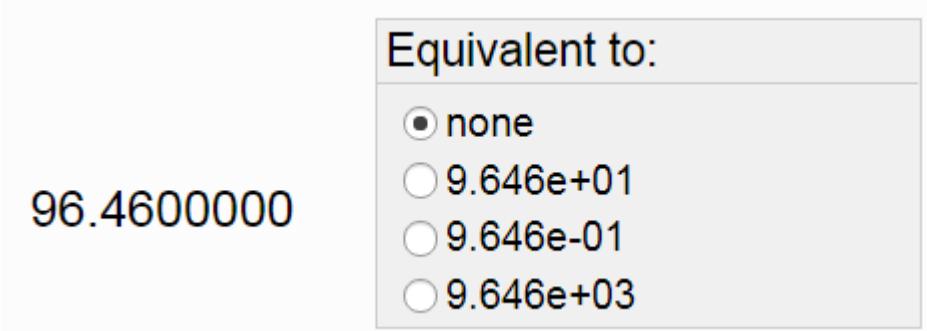

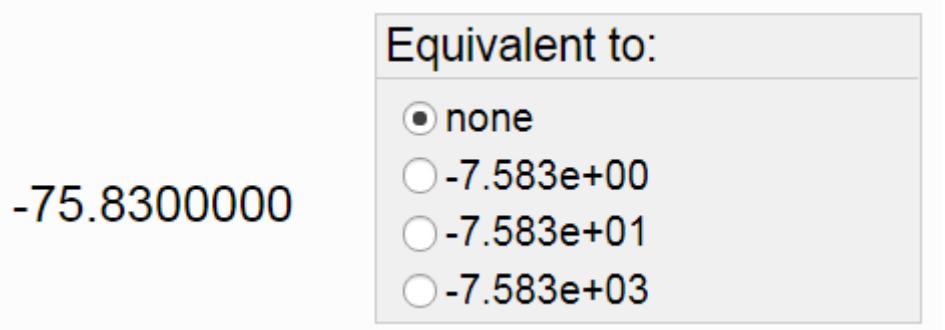

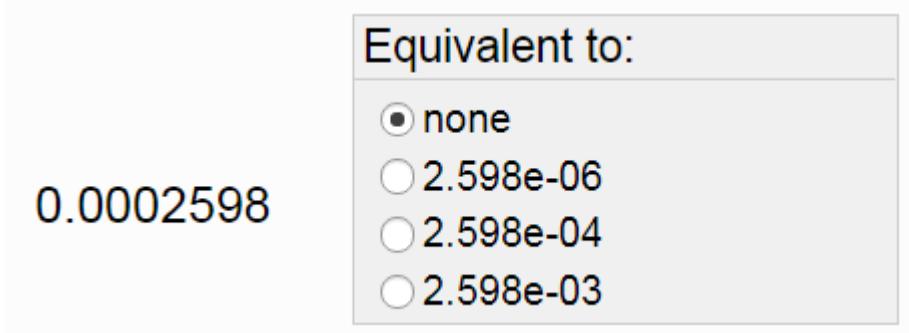

95. Compute the equivalent number at the left using scientific notation. Do not use any electronic device, use your brain, pencil and paper.

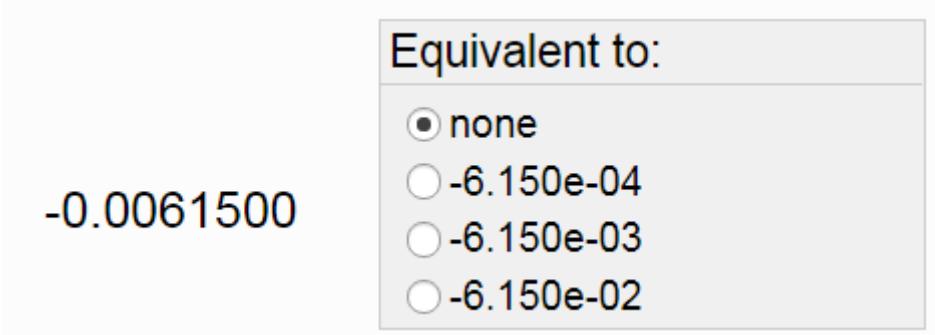

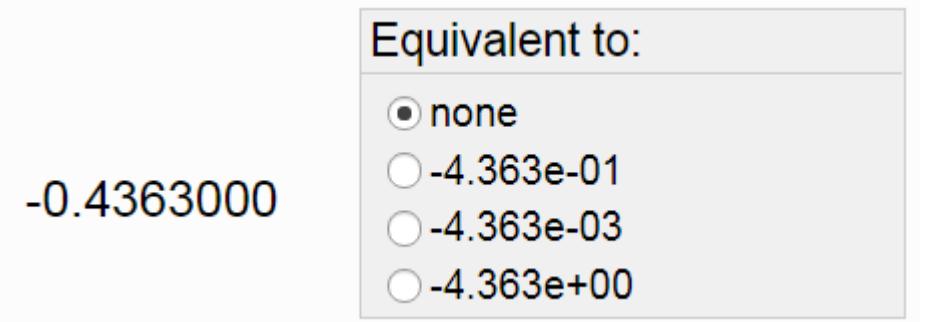

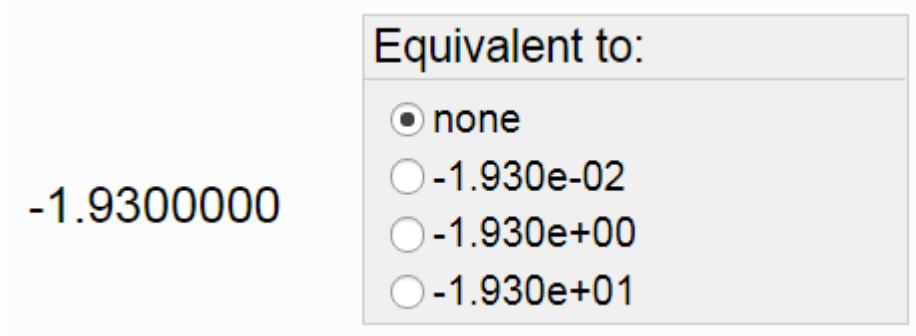

98. Compute the equivalent number at the left using scientific notation. Do not use any electronic device, use your brain, pencil and paper.

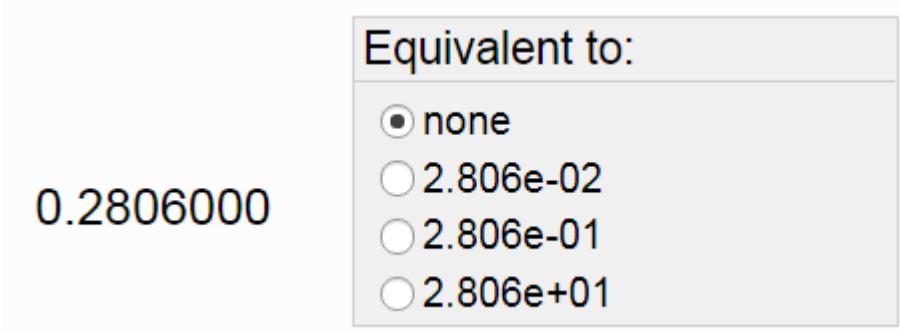

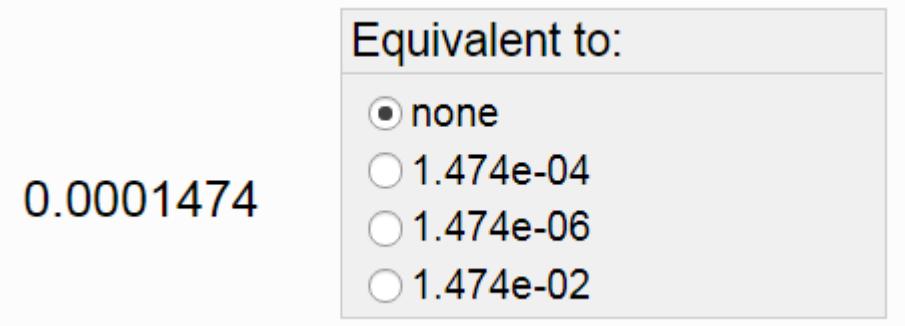

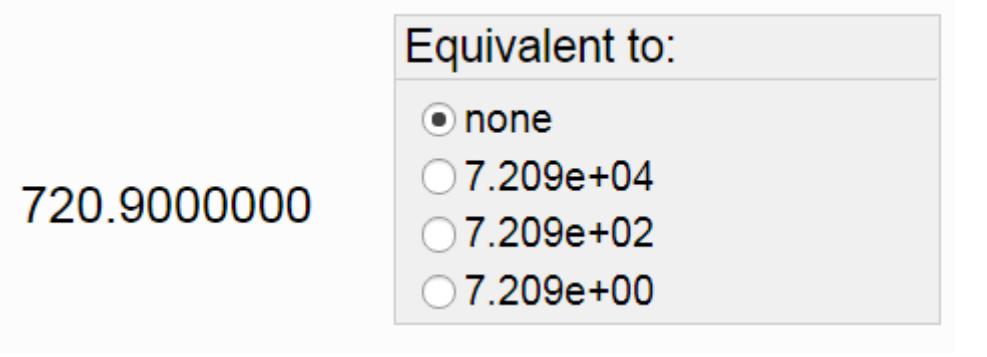